## Wikidata Perspectives pour le paysage archivistique suisse

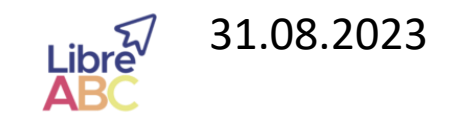

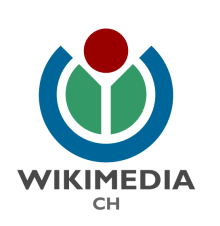

31.08.2023 Sandra Becker, GLAM Lead, Wikimedia CH CC BY-SA 4.0 **AMANG MINIMEDIA** Amandine Cabrio, GLAM Experte,

 $WU$ 

#### Wikimedia CH – Programme GLAM

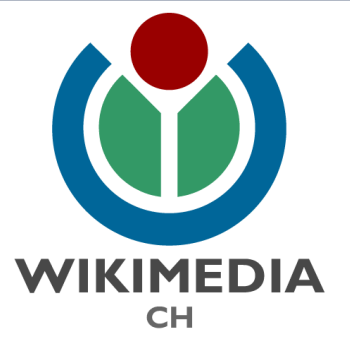

- Association (2006) dont le but est la promotion du savoir et de la connaissance libre.
- GLAM = Galleries, Bibliothèques, Archives, Musées.
- Soutien aux institutions culturelles dans la mise à disposition du patrimoine sur le web.
- Evénements, réseau, outils et projets.

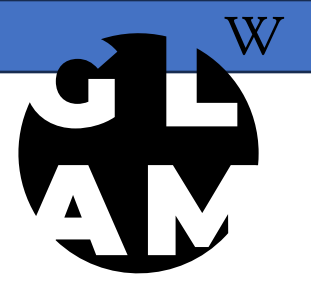

- Projet en partenariat avec l'Association des archivistes suisses (AAS-VSA).
- Besoin > représenter le paysage archivistique suisse et faciliter l'accès aux institutions.
- Outil WMCH > Map Service.

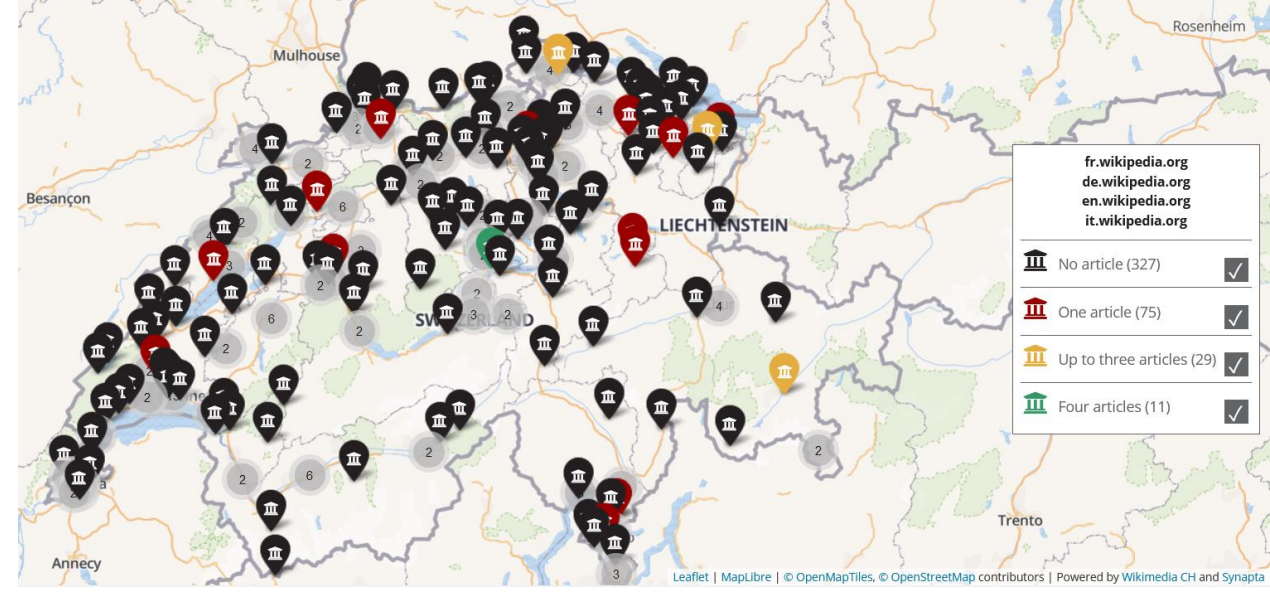

• Organisme responsable

**VSA-AAS** » Archive Schweiz

#### Die Schweizer Archivlandschaft

- Institutions fédérales (= Bundesarchiv)
- Archives cantonales
- Archives communales
- Archives spécialisées (=Spezialarchiv)
- Portail (=Archivportal)
- Centres de compétence

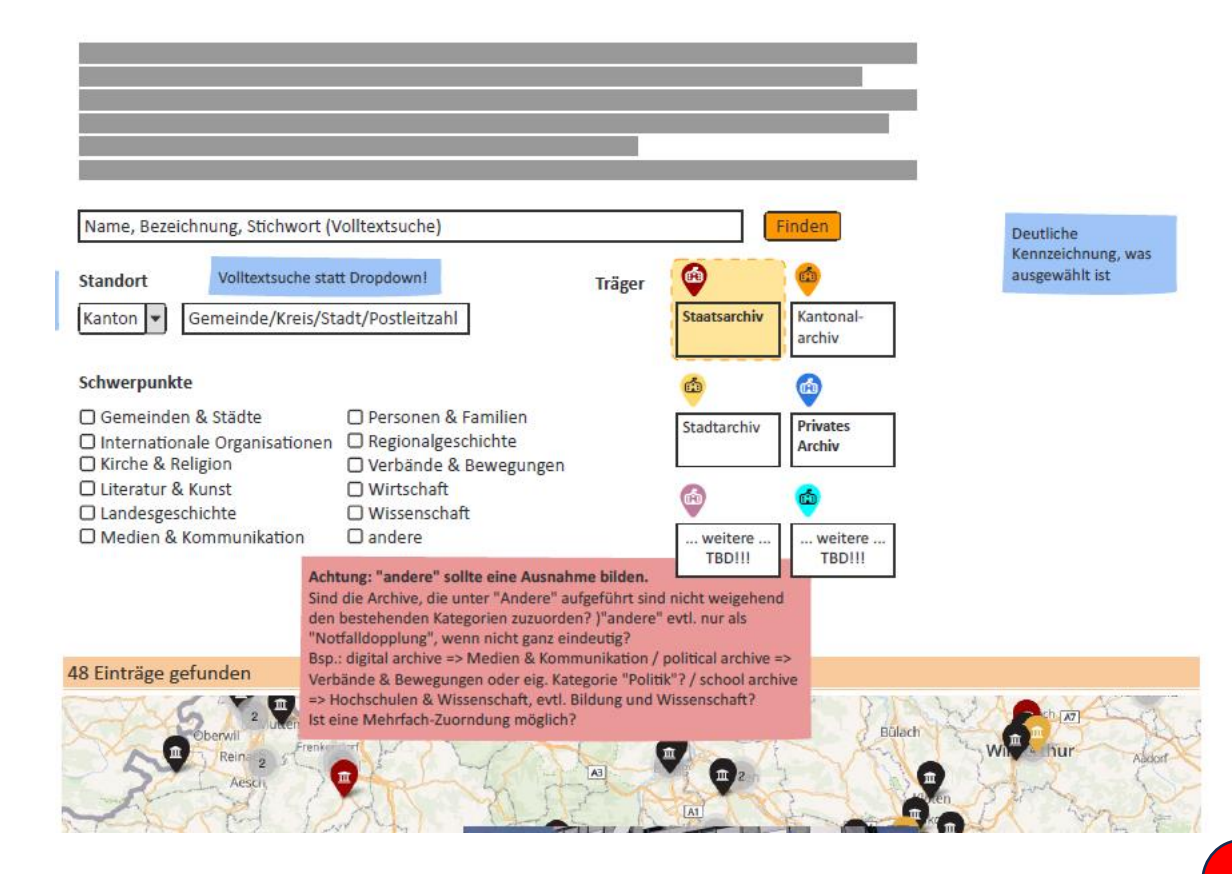

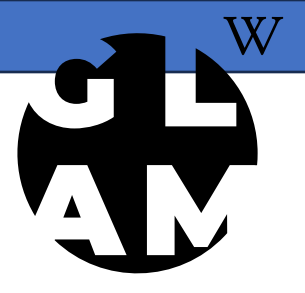

- Points forts / focus
	- Organisation internationale
	- Eglise & religion
	- Histoire nationale
	- Histoire régionale
	- Economie
	- Littérature & Art
	- Média & Communication
- Personnes & Familles
- Associations et mouvements
- Sciences
- Archives juridiques

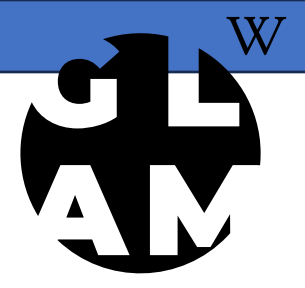

- Difficultés
	- Points forts / focus absents des entrées Wikidata.
	- Avoir une juste représentation des points forts des institutions d'archive.
	- De manière générale, données lacunaires dans les entrées.

- Prochaines étapes du projet
	- Consolider les cas d'étude.
	- Verser les données complémentaires dans Wikidata .
	- Vérifier la requête SPARQL.
	- Implémenter la carte définitive sur le site web AAS.

#### Mapping avec Wikidata

- Avec Wikidata: Visibilité en ligne
	- Cartographier les institutions
	- Utiliser les données pour écrire des articles Wikipédia.
	- Connecter Wikidata avec le Stat Tool Cassandra.
	- Intégrer du contenu dans plusieurs langues.

### Mapping des objets: nouvelles perspectives

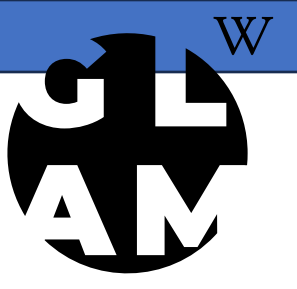

- Comment lister les objets sur Wikidata et les implémenter dans les Wikiprojets ?
	- Construire et consolider les cas des études.
	- Enrichir les liens (missing links) dans Wikidata .
	- Cas concrets.
	- Implémenter un contenu plus audiovisuel.

#### Préserver le patrimoine mondial

- Rendre les détails visibles.
- Connaissances concrètes.
- Permettre d'étudier le patrimoine.
- Exemples:
	- Visualisation du Musée de Heiner Büld.
	- Himalya, Inde.
	- Buddhist Temple (vers 1400) à 4000 m d'altitude.
	- Panorama à 360° en Hindustan.
	- Provinz Ladakh, village Kanji.
	- Point de rencontre de trois pays: Pakistan, Chine, Inde.

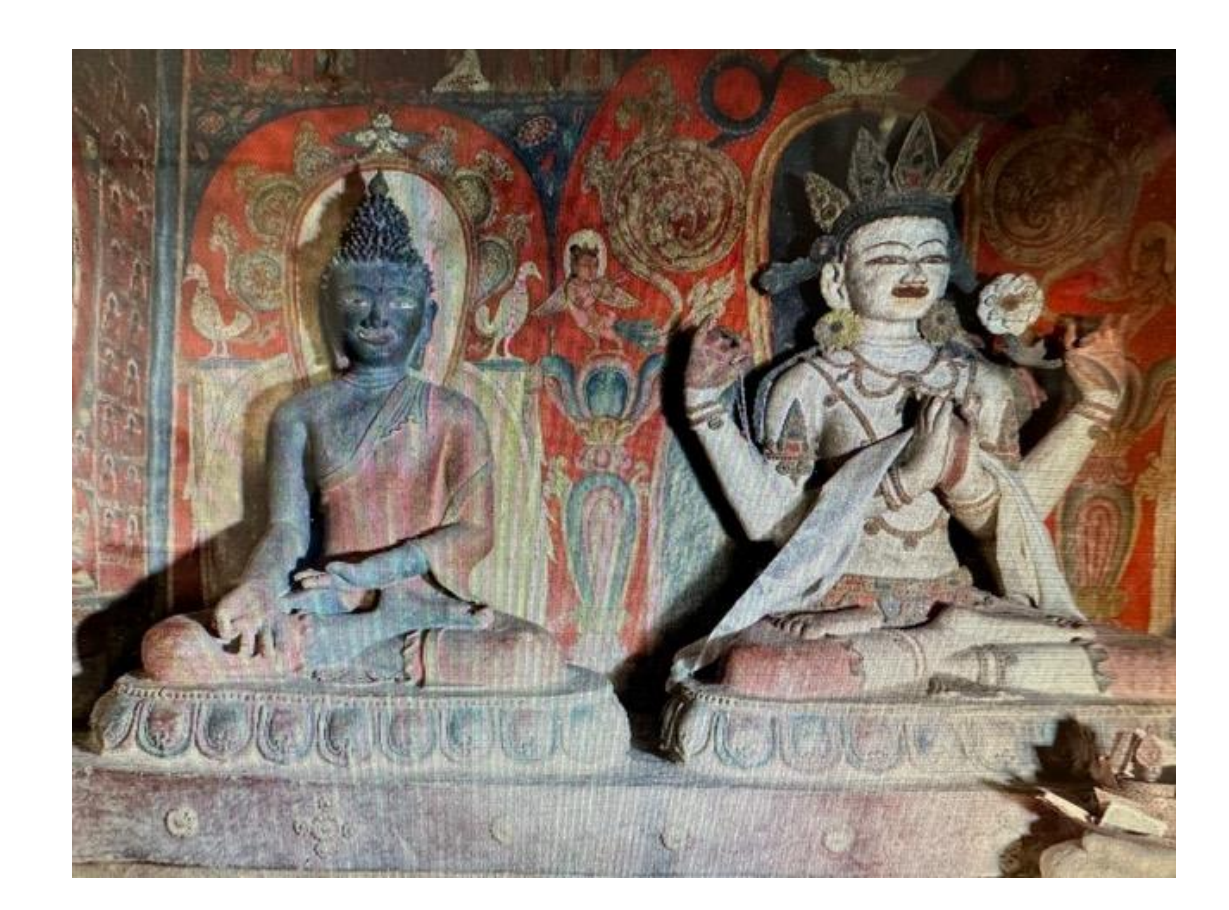

#### Temple Himalaya

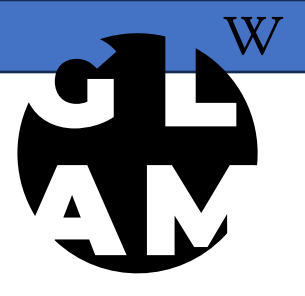

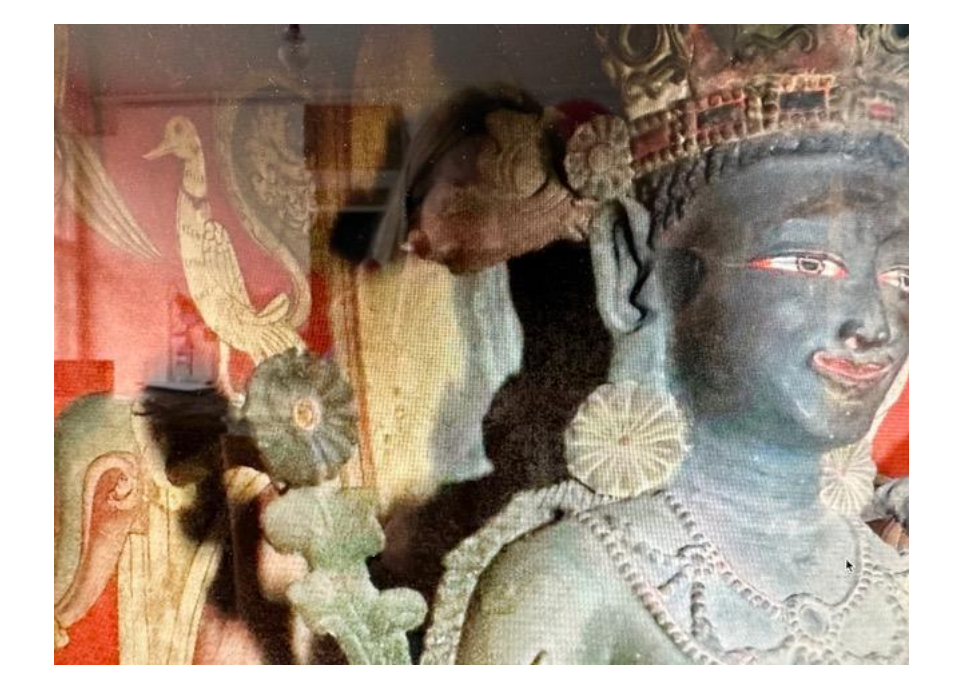

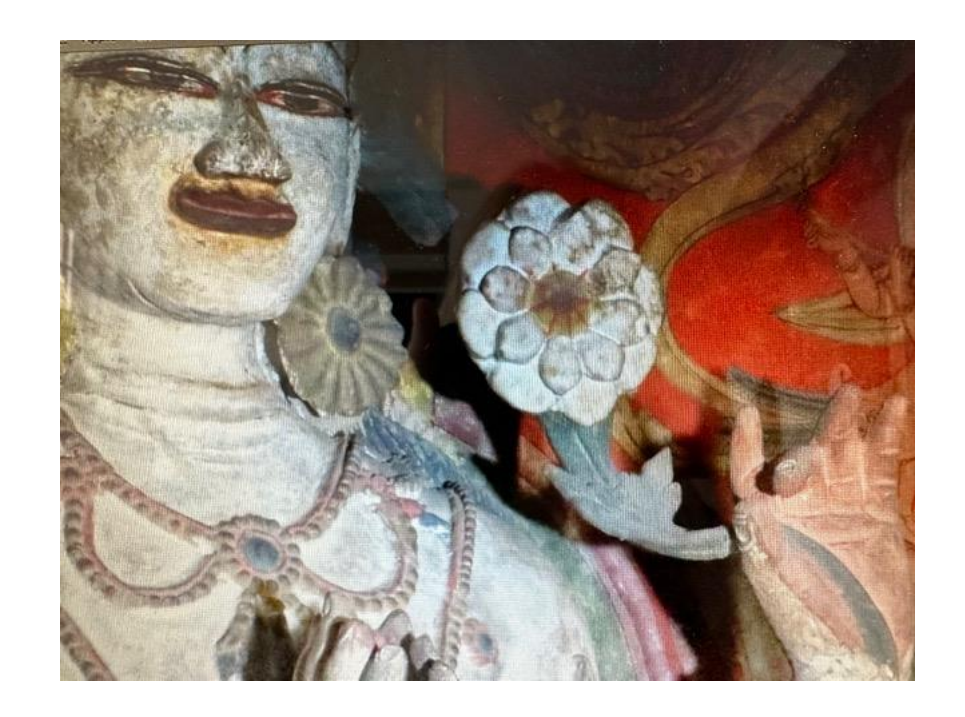

# Mapping avec Wikidata. Merci pour votre attention!

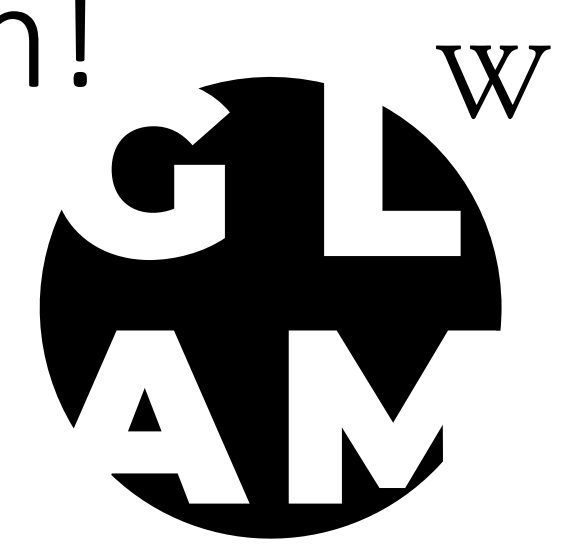

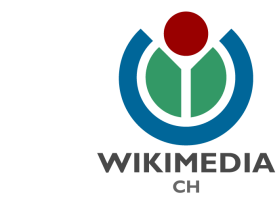

31.08.2023 Sandra Becker, GLAM Lead, Wikimedia CH Amandine Cabrio, GLAM Experte, Wikimedia CH

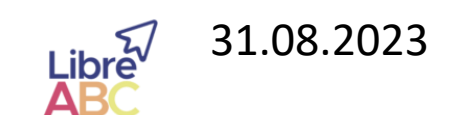